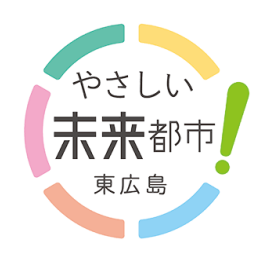

## 市民门户网站

连接市民和市政府之间的,新的行政服务窗口, ~通过LINE或电子邮件发送市政府的通知和您想了解的信息~

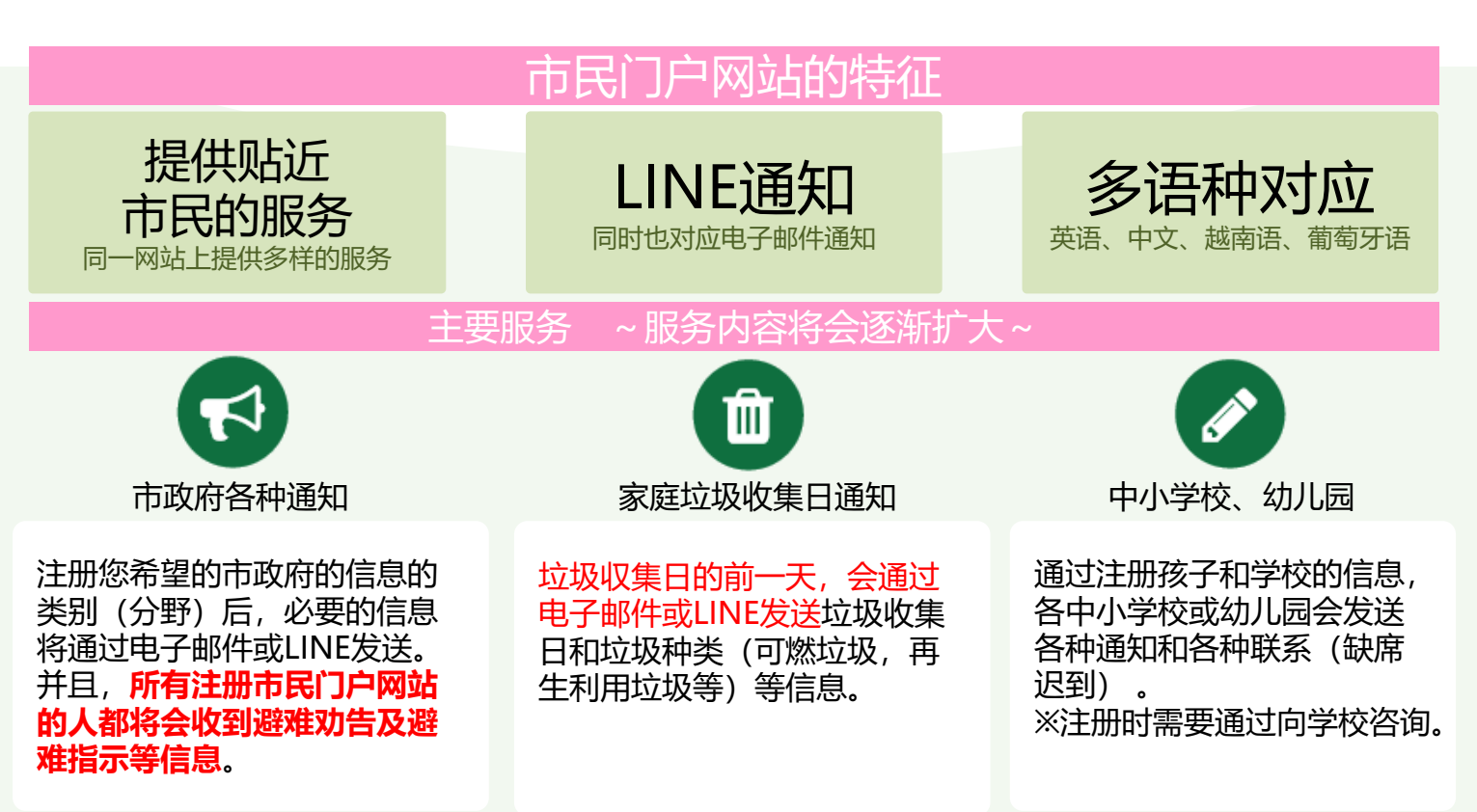

※Email和LINE发送的内容只有日语版。如果想用日语以外的语种确认的话,请见背面。

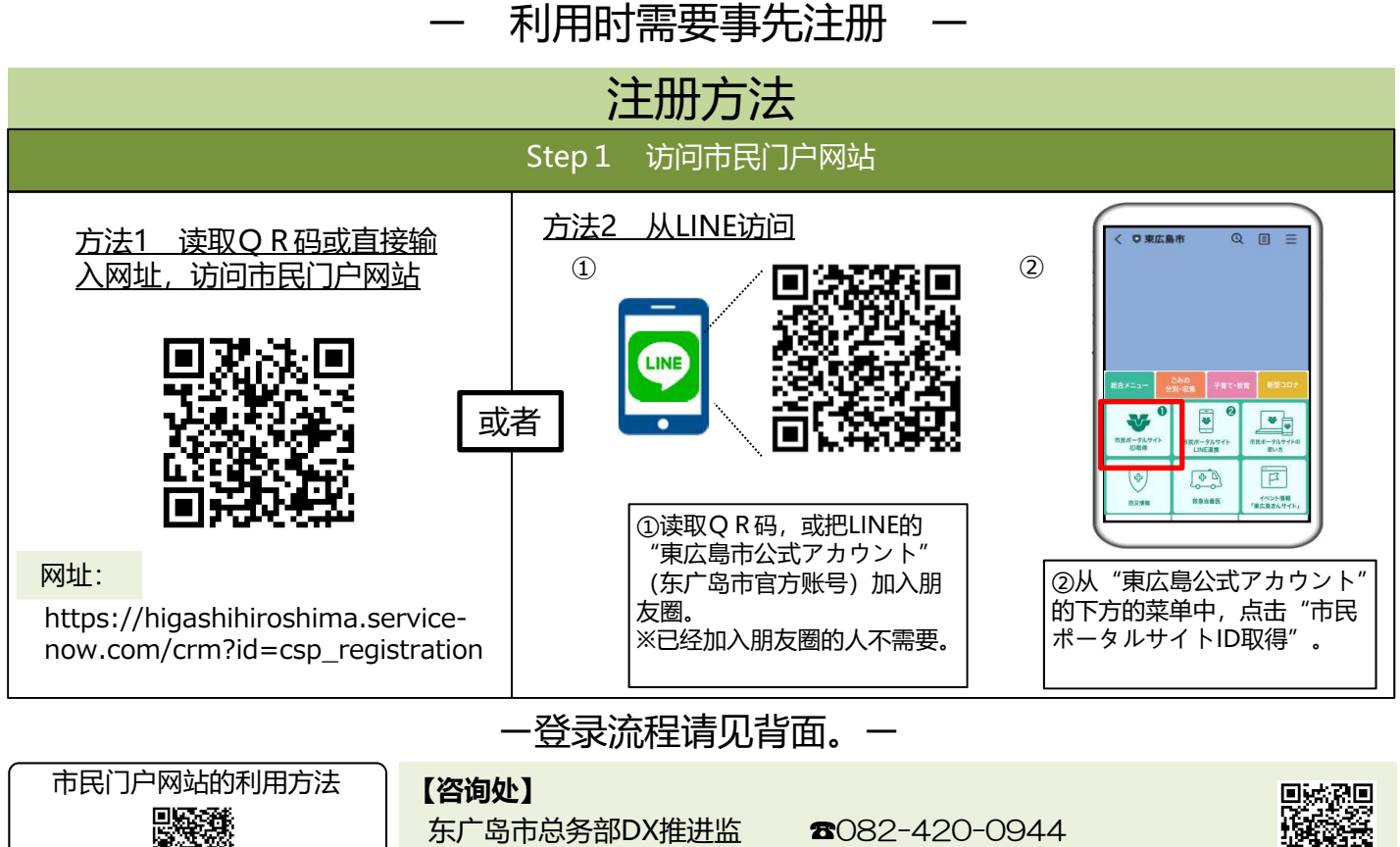

http://www.city.higashihiroshima.lg.jp/cgi-bin/inquiry.php/159

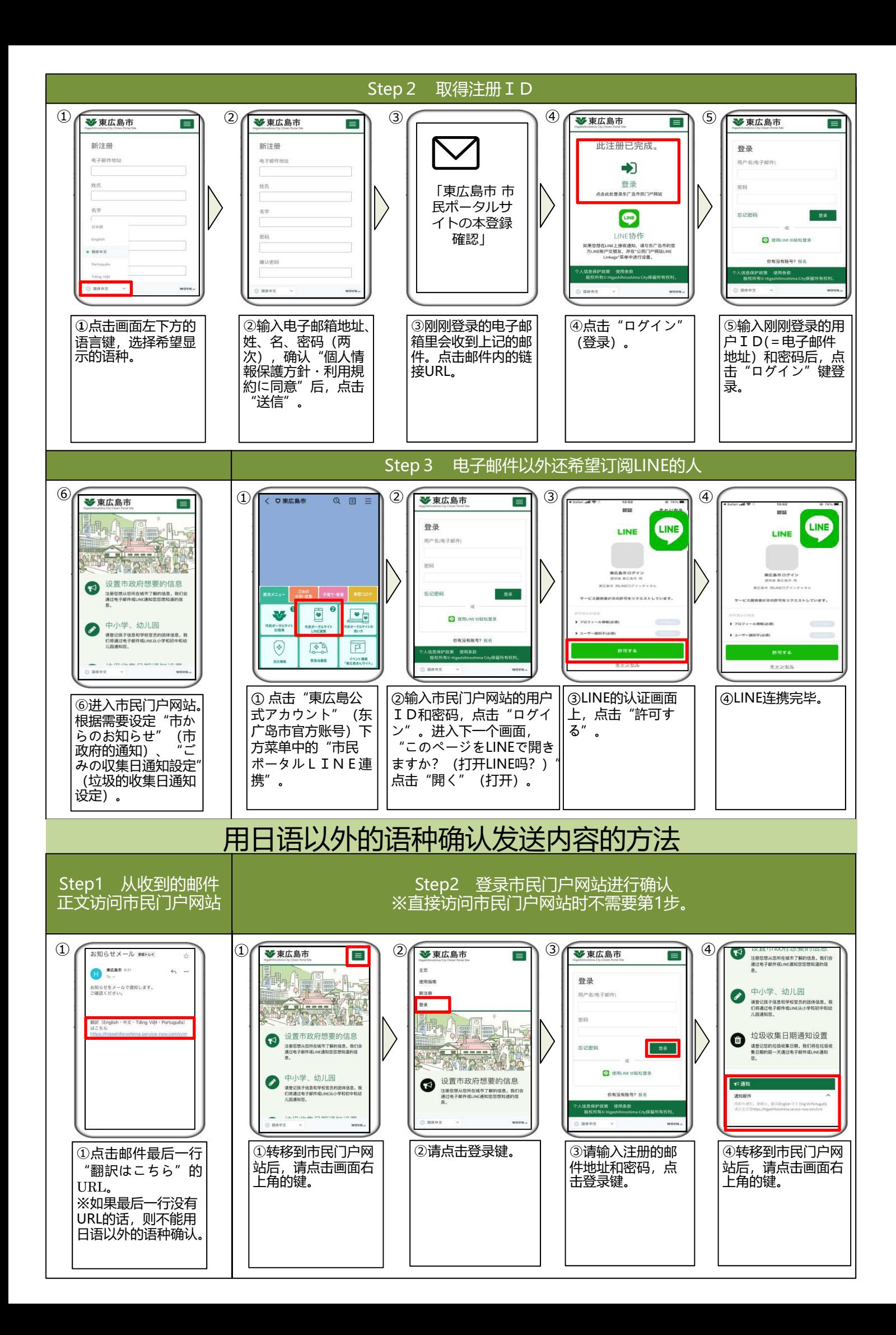